tails i du i odifier une mage

The copy filmed here has been reproduced thanks to the generosity of:

National Library of Canada

The images appearing here are the best quality possible considering the condition and legibility of the original copy and in keeping with the filming contract specifications.

Original copies in printed paper covers are filmed beginning with the front cover and ending on the last page with a printed or illustrated impression, or the back cover when appropriate. All other original copies are filmed beginning on the <sup>f</sup>irst page with a printed or illustrated impression, and ending on the last page with a printed or illustrated impression.

The last recorded frame on each microfiche shall contain the symbol —^ (meaning "CON-TINUED"), or the symbol  $\nabla$  (meaning "END"), whichever applies.

Maps, plates, charts, etc., may be filmed at different reduction ratios. Those too large to be entirely included in one exposure are filmed beginning in the upper left hand corner, left to right and top to bottom. as many frames as required. The following diagrams illustrate the method:

1 2 3

L'exemplaire filmó fut reproduit gréce è la générositó de:

Bibliothèque national» du Canada

Les images suivantes ont étó reproduites avec Ie plus grand soin, compte tenu de la condition at de la netteté de l'exempiaire filmó. et en conformité avec les conditions du contrat de filmage.

Les exemplaires originaux dont la couverture en papier est imprimée sont filmés en commencant par Ie premier plat et en terminant soit par la dernière page qui comporte une empreinte d'impression ou d'illustration, soit par Ie second plat, selon Ie ces. Tous les autres exemplaires originaux sont filmés en commençant par la première page qui comporte une empreinte d'impression ou d'illustration et en terminant par la dernidre page qui comporte une telle empreinte.

Un des symboles suivants apparaftra sur la dernière image de chaque microfiche, selon le cas: Ie symbole <del>—></del> signifie "A SUIVRE", Ie<br>symbole V signifie "FIN".

Les cartes, planches, tableaux, etc., peuvent être filmés à des taux de réduction différents. Lorsque Ie document est trop grand pour être reproduit en un seul cliché, il est filmé à partir de l'angle supérieur gauche, de gauche à droite, et de haut en bas. en prenant Ie nombre d'images nócessaire. Les diagrammes suivants illustrent la móthode.

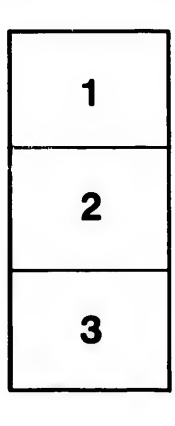

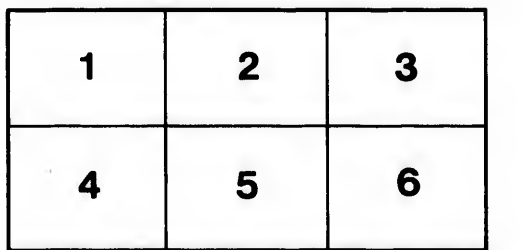

**irrata** to

pelure, n à

 $32X$